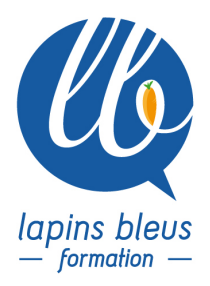

## **Concevoir un workflow Isis / Interplay**

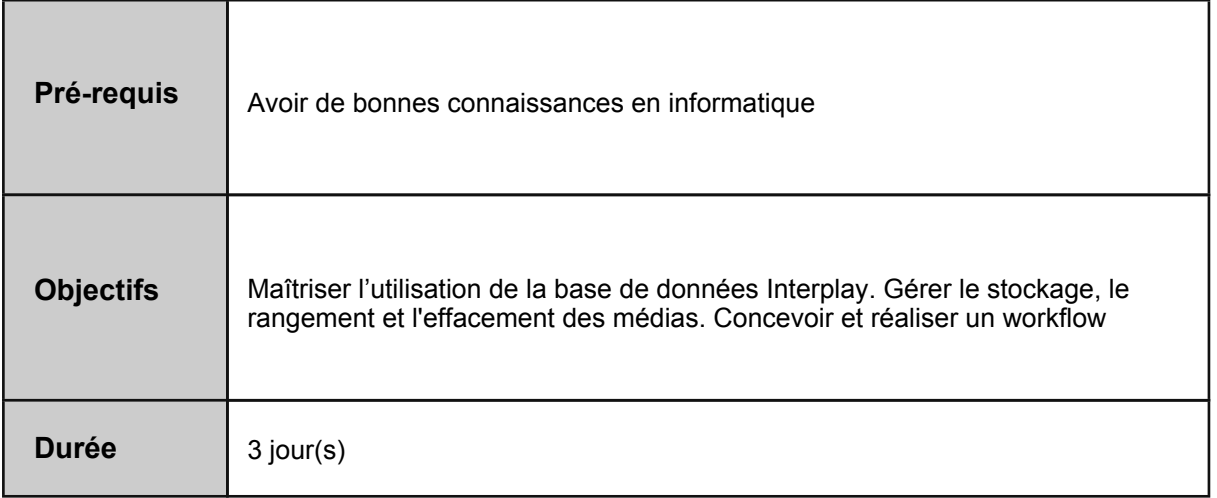

## **PRÉSENTATION DU STOCKAGE ISIS**

Administration du serveur Présentation de l'interface web de gestion Création et gestion des workspaces Gestion des utilisateurs et de leur rôle

## **PRÉSENTATION D'INTERPLAY**

Présentation des concepts Les assets Les métadonnées Administration des utilisateurs et des groupes Gestion des rôles Les différents modes de connexion à la base Rôle des différents services et applicatifs Interplay Configuration du Framework sur les clients Architecture de la base Principes de réservation d'assets et de dossiers Les critères de recherche, recherches sauvegardées Purge et archivage

## **MISE EN OEUVRE D'UN WORKFLOW**

Conception d'un workflow de la prise de vues à la diffusion Mise en pratique d'une maquette de workflow Acquisition et importation Interactions avec l'outil de montage Mise à jour des assets

> 157 boulevard Macdonald 75019 Paris - tél: 01 56 20 19 21 email: info@lapins-bleus.com - www.lapins-bleus.com

Mise en place et sécurisation de l'habillage Échanger le projet avec le mixage Sauvegarde des différentes versions Validation Envoi vers le serveur de diffusion Exports multi-formats Optionnel : interaction avec les outils NRCS et de diffusion Bilan de fin de stage